## SAP ABAP table ATRA\_STR\_TRACE\_HITLIST {Hit List}

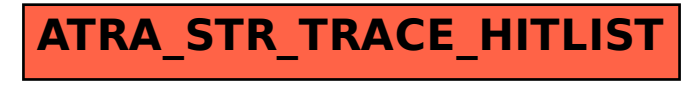